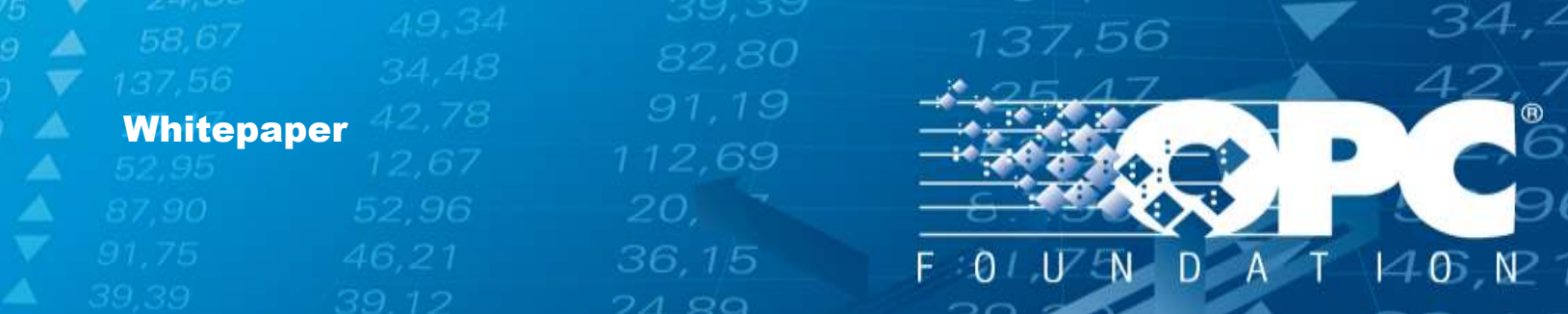

# Certification Testing Configuration Guidelines

OPC Server Configuration

#### **Compliance**

March 12, 2014

36,15

[www.opcfoundation.org](file:///C:/Users/nathan.PANORAMIX/AppData/Local/Microsoft/Windows/INetCache/Content.Outlook/1Y14GYGW/www.opcfoundation.org)

46,

#### Contents

A

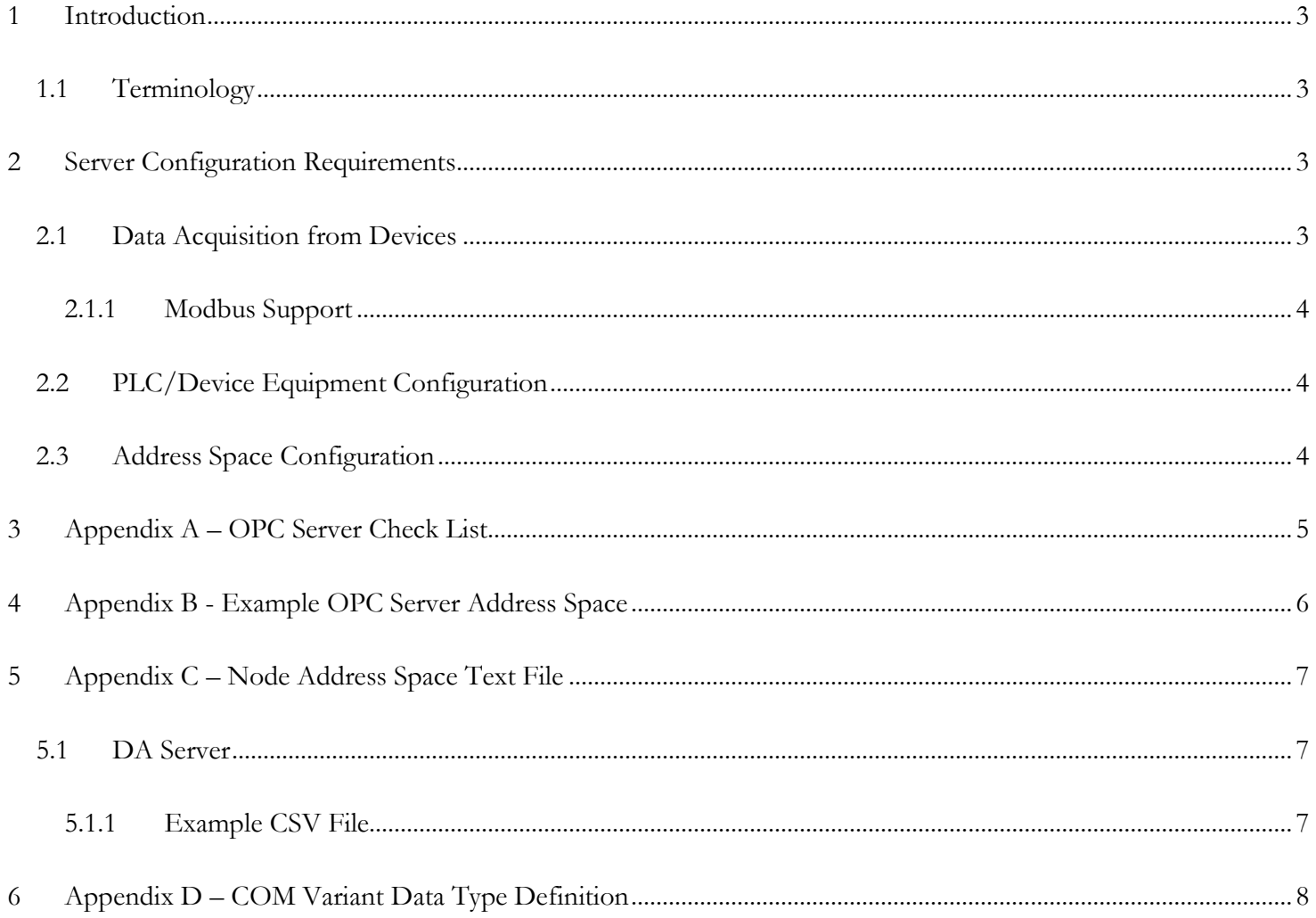

137,56

21,75

34,<sup>2</sup>

## <span id="page-2-0"></span>**1 Introduction**

This document provides the necessary instructions for you to prepare your OPC Server (DA, UA) configuration for certification testing. Submit your configuration to the lab along with installation instructions.

137,56

### <span id="page-2-1"></span>1.1 Terminology

The terms *Node* and *Tag* mean the same thing, i.e. an item in the address-space of the Server.

## <span id="page-2-2"></span>**2 Server Configuration Requirements**

- A real-world configuration is desired for testing.
- Data acquisition from real data-sources is required; see [2.1](#page-2-3) [Data Acquisition from Devices](#page-2-3) [below.](#page-2-3)
- Address-space size and data-types are described in [2.2](#page-3-1) [PLC/Device Equipment Configuration](#page-3-1) [on page 4.](#page-3-1)
- The server must be configured to allow multiple OPC Clients to connect concurrently.
- A valid license (if applicable) enabling all OPC functionality must be sent to the lab.
- Full tracing of OPC activity enabled.

**Cannot provide the configuration? Please send Server configuration instructions per these requirements.**

#### <span id="page-2-3"></span>2.1 Data Acquisition from Devices

If the OPC Server supports data acquisition from devices (PLCs etc.) then:

- A minimum of 2 devices must be configured, although 3 are preferred.
- Each device should be configured with the manufacturer recommended settings (timeout etc.)
- The configuration of these devices should be defined for maximum reliability and data throughput.

 $\mathcal{L}_{\mathbb{A}}$ 

[www.opcfoundation.org](file://server02/daten1/___Projekte/__Grafik/ADrei/www.opcfoundation.org)

If the OPC Server only provides access to in-memory data then it is exempt from the above requirements.

36.15

#### <span id="page-3-0"></span>2.1.1 Modbus Support

The OPC-Foundation lab provides 3 Modbus devices that can be accessed via Serial (COM1) or TCP/IP Ethernet (192.168.2.248, 192.168.2.249, and 192.168.2.250).

137,56

We recommend the following Modbus Simulator: www.hmisys.com

**Prefer to use an alternate device/protocol? Contact the lab immediately to coordinate arrangements.**

#### <span id="page-3-1"></span>2.2 PLC/Device Equipment Configuration

- The device should be configured with as many Tags/Nodes as reasonably possible, i.e. 1000+.
- It is not necessary to configure more Nodes than the server can handle.
- The IP address of the device (if applicable) should be configurable with tools provided with the device.
- Any additional hardware/software and/or communications-drivers must be shipped to the lab.

#### <span id="page-3-2"></span>2.3Address Space Configuration

The Server should be configured with:

- Static items items that won't be changed by the device.
- Dynamic items items whose values change automatically by the device.

**Note**: Configured items should not overlap in the physical registers of the device i.e. do not configure 2 bytes and 1 word and 16 Booleans to use the same physical addresses.

- All supported data types which includes:
	- o Scalar: 100 of each type; constrained servers may use fewer, e.g.5.
	- o Array: 1 of each type; min. array size of 10-elements (constrained servers use 5-elements).
	- o Other: 5 of each supported other data-types.
- Items with configured ranges for deadband testing must be provided, if supported.

36.15

Items with different access-rights must be available, e.g. Read/Write, Read-only, Write-only.

Please refer to *Appendix B - [Example OPC Server Address Space](#page-5-0)* [on page 6.](#page-5-0)

Please export the items to a CSV file as described in *[Example CSV File](#page-6-2)* [on page 7.](#page-6-2)

## <span id="page-4-0"></span>**3 Appendix A – OPC Server Check List**

Use the following checklist to prepare the information needed by the Lab. Do not send this list to the lab.

137,56

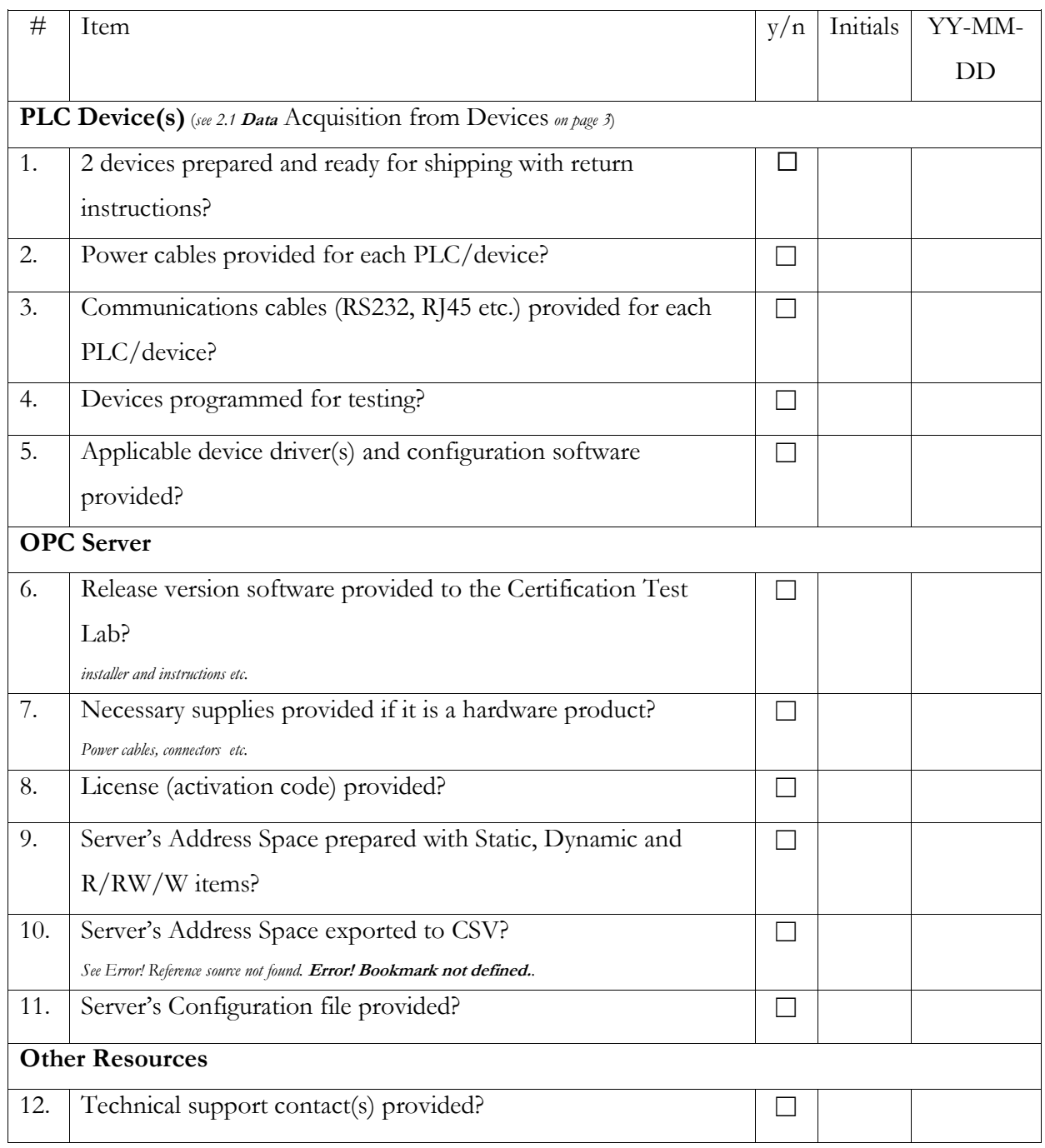

**5** | P a g e

 $\mathcal{L}_{\mathbb{A}}$ 

## <span id="page-5-0"></span>**4 Appendix B - Example OPC Server Address Space**

137,56

Please refer to the Standardized Address Space Guidelines document available here: <http://www.opcfoundation.org/developer-tools/certification-test-tools/configuration-guidelines/>

**6** | P a g e

## <span id="page-6-0"></span>**5 Appendix C – Node Address Space Text File**

A CSV file format has been defined for use with the CTT when load testing your OPC Server. This file will be used as input for automatically generating configuration files for different test tools.

137,56

#### <span id="page-6-1"></span>5.1 DA Server

The first line of the CSV file contains the machine name (or IP address) and the server ProgID, with the remaining lines containing the itemID, AccessRights, DataType, UseIdentifier, and Device.

**ItemID:** The fully qualified name of the item in the servers address space

**AccessRights**:R, W, RW (readable, writeable, read- and writeable).

**DataType:** The numeric DataType value of the VariantType of the item *See Appendix D – [COM Variant Data Type Definition](#page-7-0) [on page 8](#page-7-0)*.

#### <span id="page-6-2"></span>5.1.1Example CSV File

localhost;OPCSample.OpcDaServer DeviceA/Configuration/ChangeRateDynamic;RW;18;Configuration;DeviceA DeviceA/Configuration/ChangeRateDynamicFast;RW;18;Configuration;DeviceA DeviceA/Configuration/ChangeRateDynamicSlow;RW;18;Configuration;DeviceA DeviceA/Deadband/Decimal\_RW;RW;14;Deadband;DeviceA

## <span id="page-7-0"></span>**6 Appendix D – COM Variant Data Type Definition**

137,56

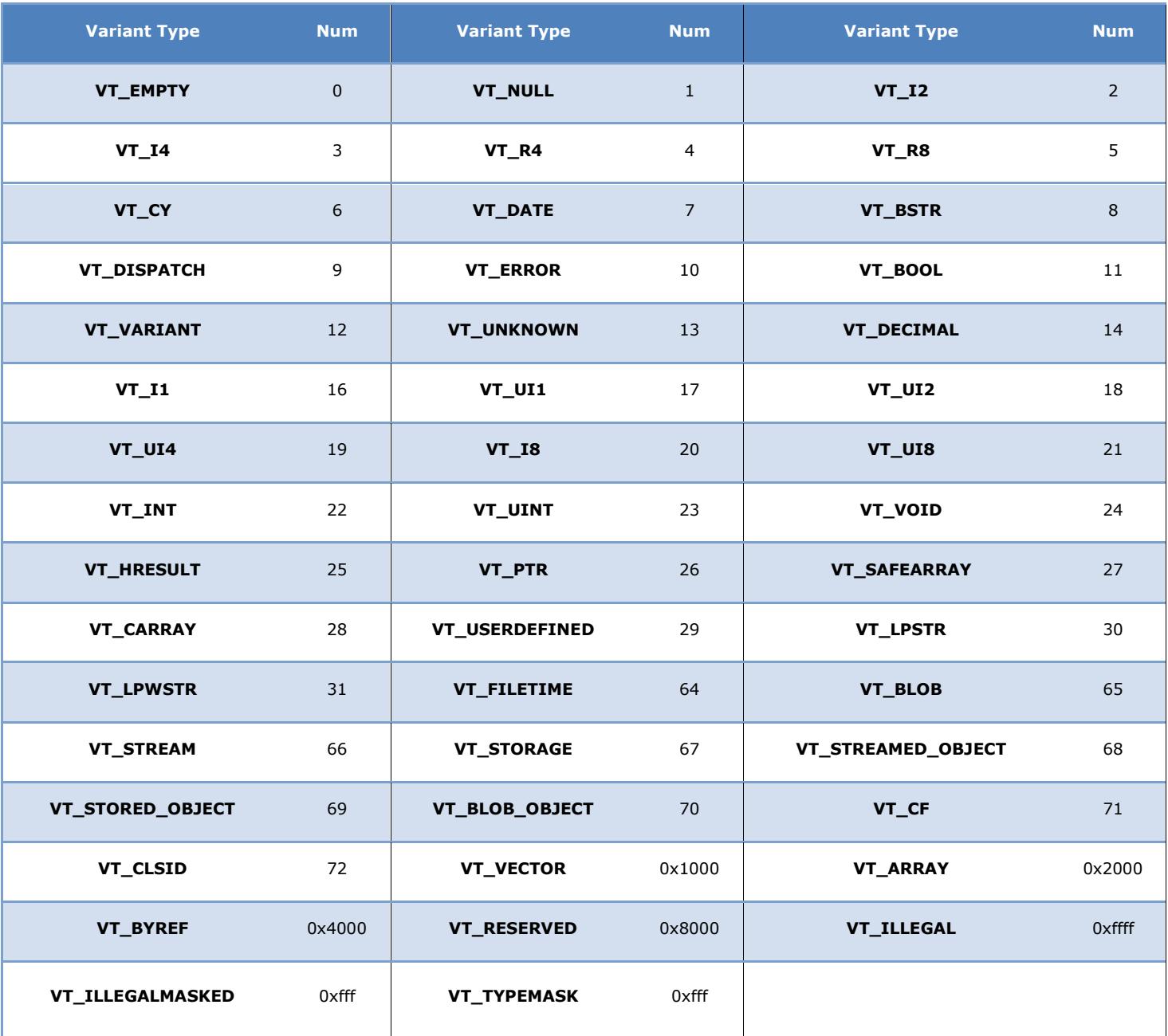

The information above was obtained from: [http://home.clara.net/marin/COM/variant\\_type\\_definitions.htm](http://home.clara.net/marin/COM/variant_type_definitions.htm)

 $\mathcal{L}_{\mathbb{A}}$ 

#### **Contact Information:**

OPC Foundation 16101 N. 82nd Street, Suite 3B Scottsdale, AZ 85260 USA

Tel: 480-483-6644 Fax: 480-483-1830

Email: [compliance@opcfoundation.org](mailto:compliance@opcfoundation.org)

**9** | P a g e

34,4

137,56

 $\mathcal{L}_{\mathbb{A}}$ 

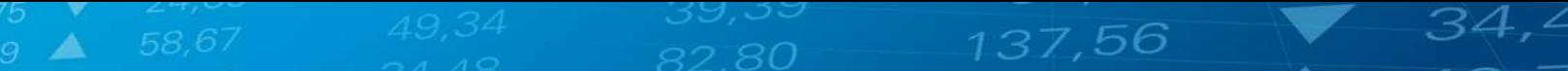

**10** | P a g e

#### **Revision History**

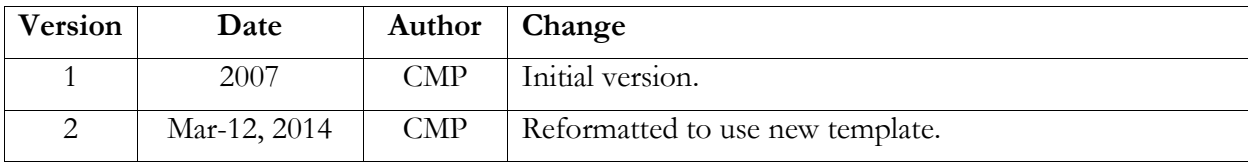

**11** | P a g e

 $\mathcal{L}_{\mathbb{A}}$